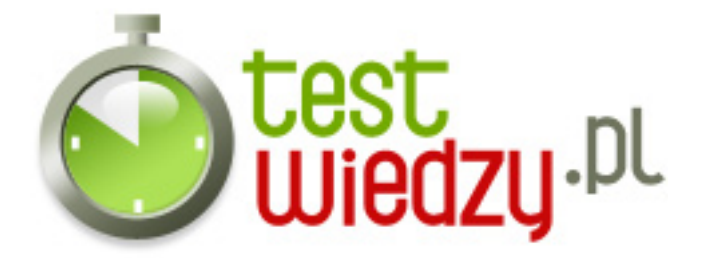

# **Do you fear C++?**

For the Dark Gods!

Poziom trudności: Średni

- 1. Którym sformułowaniem z podanych rozpocząłbyś pisanie prostego programu?
	- $\circ$  A #include &lt:iostream.h&qt:
	- $\circ$  B program & quot; nazwa programu& quot;
	- $\circ$  C begin
	- $\circ$  D main()
- 2. Którym sformułowaniem zakończyłbyś pisanie programu?
	- $\circ$  A endl:
	- $\circ$  B end.
	- $\circ$  C }
	- $\circ$  D return 0;
- 3. Którym sformułowaniem zatrzymałbyś wykonywanie programu?
	- $\circ$  A getch()
	- B stop
	- C Achtung! Minen!
- 4. Co to jest  $C_{++}$ ?
	- A Język programowania?
	- B Sushi
	- C pewno jakieś białe prochy...
- 5. Co trzeba najpierw zrobić by " włączyć" program?
	- A Zapisać?
	- B Skompilować?
	- C ZJEŚĆ!
- 6. Do you fear death?
	- $\circ$  A No!
	- $\circ$  B Yes.

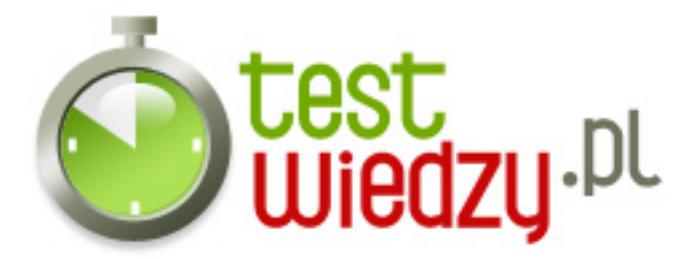

- C You don't know...
- 7. Ile trwa okres godowy chomika?
	- A trzy lata
	- B trzy miesiące
	- C trzy dni
- 8. Jakim sformułowaniem "wyrzuciłbyś" tekst?
	- $\circ$  A count > >
	- B writeln
	- $\circ$  C < tekst&gt;
- 9. W którym roku pojawił się język C++?
	- $O$  A 1995
	- B Od kiedy Związek Radziecki istnieje
	- $\circ$  C 1992
	- $O$  D 1983
- 10. Jakim językiem jest język C++?
	- $\circ$  A wieloawangardowym
	- $\circ$  B wieloparadygmatowym
	- C wielopoziomowym
	- D wielofunkcyjnym

11. Którym znakiem poprzedzisz wpisywanie komentarza?

- $\circ$  A "
- $\circ$  B \\\\
- $\circ$  C //
- $\circ$  D [
- 12. Który z bogów Chaosu zna język C++?
	- A Khorne
	- B Tzenntech

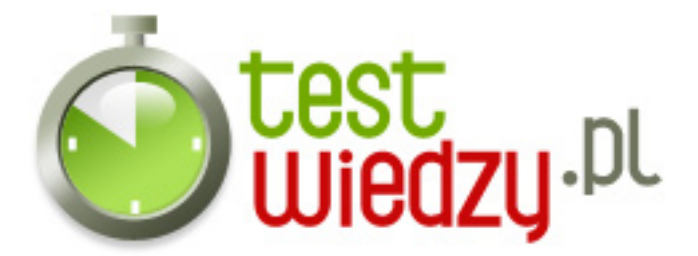

- C Nurgle
- D Slanesh
- 13. Co robi funkcja gotcha() ?
	- A Zamienia dane na odwrotność sumy ilorazów zmiennych
	- B Przechwytuje tablicę i wykorzystuje ją do następnej czynności
	- C Niestety, aczkolwiek takiej funkcji nie ma

#### 14. Co robi funkcja cout?

- $\circ$  A Wypisuje tekst na tablice
- B Zrzuca hordę Khornitów z toporami w dreadclawie i masakruje wszystko co znajduje się przed monitorem
- C Niestety, aczkolwiek takiej funkcji nie ma
- 15. Do czego mógłby posłużyć język C++?
	- A do zrobienia kalkulatora
	- $\circ$  B do zrobienia gry w tenisa
	- C do zrobienia kawy
	- D Do wszystkich powyżej

16. Który z podanych języków programowania ma największy wachlarz możliwości?

- A Pascal
- $\circ$  B C
- $\circ$  C C<sub>++</sub>

17. Czy funkcją print można wyświetlić jakikolwiek obrazek?

- $\circ$  A Tak
- $\circ$  B Nie
- 18. Do czego służy funkcja print?
	- A Do sprowadzenia Bloodishera
	- B Do zrobienia makaronu z sosem
	- C Do wypisywania znaków

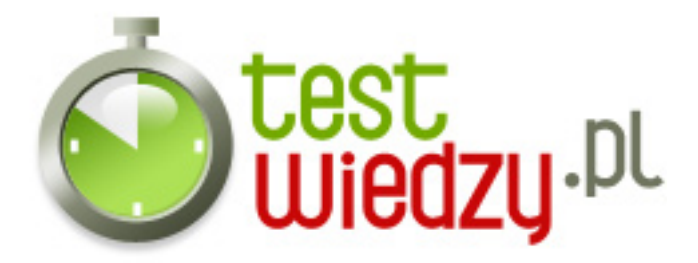

- $\circ$  D Do wypisywania zmiennych
- 19. Czy język C++ jest czyjąkolwiek własnością?
	- $\circ$  A Tak
	- B Nie
- 20. Czemu Visual ssie?
	- A bo nie obsługuje wszystkich poleceń
	- B jest skomplikowany w obsłudze
	- C bo jest od Microsoftu!
- 21. Co robi preprocesor #define?
	- $\circ$  A znaczy to samo co #if defined(...)
	- B dyrektywy kompilacji warunkowej
	- C definiuje stałe i makroinstrukcje (pseudofunkcje)
- 22. Czym jest preprocesor #if?
	- A definiuje stałe i makroinstrukcje (pseudofunkcje)
	- B dyrektywą kompilacji warunkowej
	- C oznacza koniec bloku kompilacji warunkowej

23. Czy w języku C++ pisane są wirusy komputerowe?

- A Zawsze
- B Nigdy, zawsze w Pascalu
- C Czasami, częściej w asemblerze

24. Który z podanych programów nie służy do programowania za pomocą języka  $C_{++}$ ?

- A Microsoft Visual Studio
- B GNU Compiler Collection
- C TengScr C++
- D Borland C++ Builder

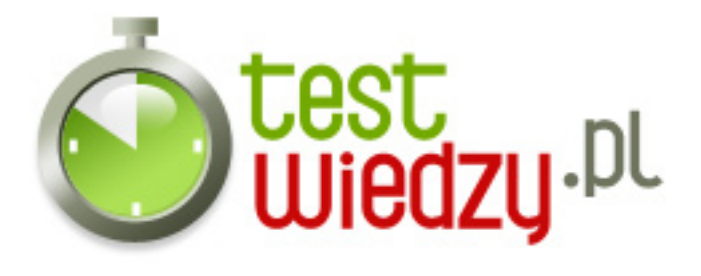

#### 25. Kto zaprojektował język C++?

- A Simul Algol
- B Rick Mascitti
- o C Bjarne Stroustrup

### 26. Która z podanych cech nie odnosi się do języka C++?

- A umożliwia bezpośrednie zarządzanie wolną pamięcią
- B ma bardzo prostą skałdnię
- C zakłada statyczną kontrolę typów; posiada też elementy dynamicznej kontroli typów
- D jest językiem wieloparadygmatowym

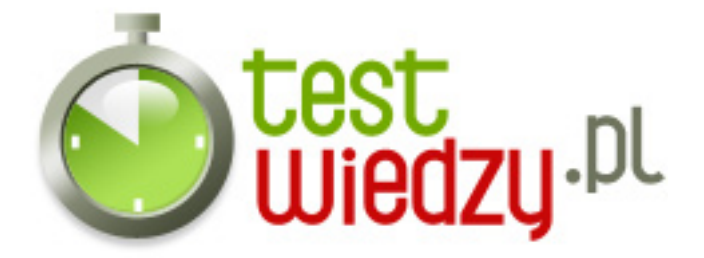

# **Do you fear C++?**

For the Dark Gods!

Poziom trudności: Średni

## **Karta odpowiedzi**

- 1. A 2. D 3. A
- 4. A
- 5. B
- 6. C
- 7. B
- 8. A
- 9. D
- 10. B
- 11. C
- 12. B
- 13. C
- 14. A
- 15. D
- 16. C
- 17. A
- 18. C
- 19. B
- 20. C
- 21. C
- 22. B
- 23. C
- 24. C
- 25. C
- 26. B